# **61 TCP / IP Services**

# • **Service Daemons**

They are normall started when the system boots-up or manually and provide services at one or more specific ports.

# • **List of programs and ports they listen to in system.**

netstat --inet Shows all current tcp/ip (TCP/UDP) connections. netstat  $-l$ tunp Shows all the open  $t$ cp/udp ports with Programs + PID 1=listen,  $t = top$ ,  $u = udp$ ,  $n = number$  is and ports,  $p = PID$  and listening program

# • **The superdaemons** inetd **and** xinetd**.**

Certain services are made available via daemons running in the background. Certain other set of services are made available via a single daemon which watches the service ports and starts the appropriate program when a client of that service requests attention. This watching demaon is called 'superdaemon'. There are two versions of this type of superdaemons: inetd and xinetd(more recent).

# • inetd **Superdaemon**

This daemon uses the settings in its configuration file  $/etc/inetd.comf$  to determine which service ports will be watched and which service programs are associated with them. When a service port receive a request from a client on a particular port , inetd can be configured to use a tcpwrapper which will check if the client host is allowed to use this service before the service program is started.

#### • **The configuration file** inetd.conf

Each port that need to be watched gets one configuration line. The parameters are separated with spaces or TABs. Here is the configuration line format:

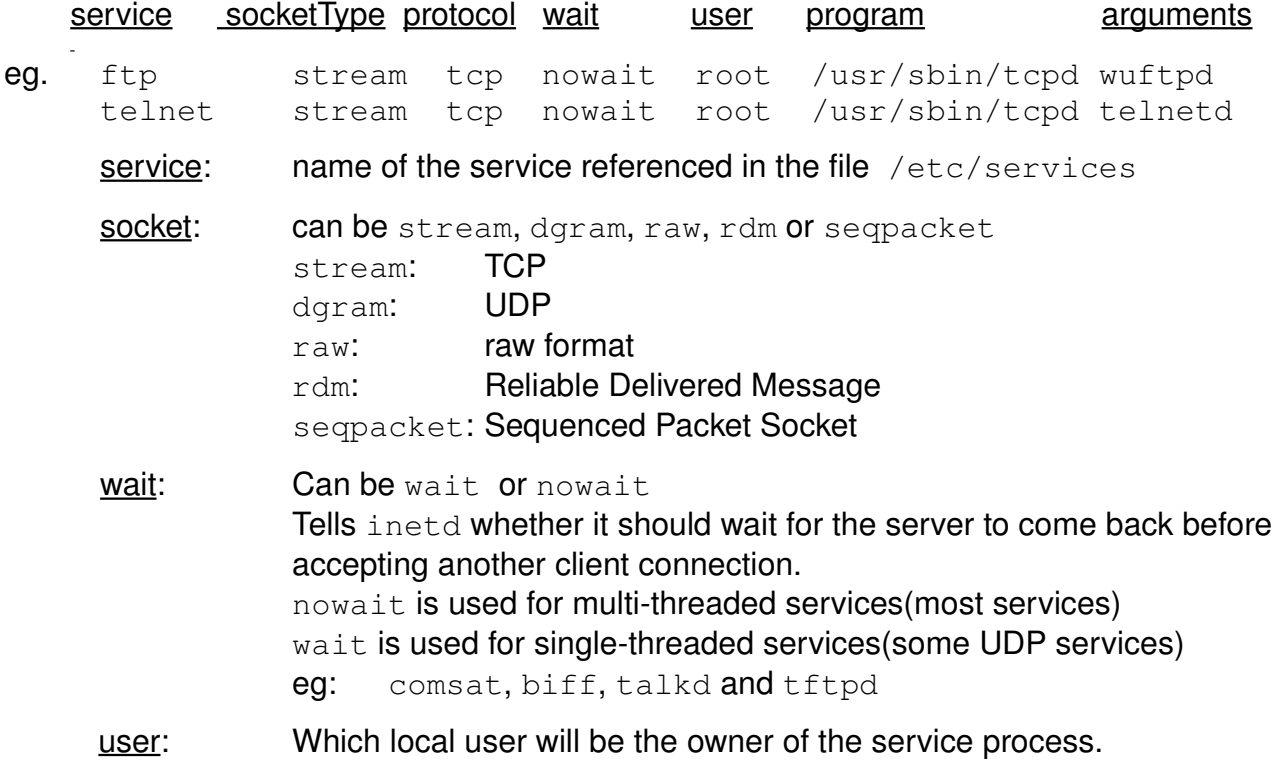

program: Program to start the service (normally the tcpd tcpwrapper)

arguments: Either the service program as arguments for the  $t$ cpd tcp wrapper or the service program itself without tcpwrapper...NOT recommended.

# • xinetd **Superdaemon**

This more recent Superdaemon allows for more flexibility and security. It uses one main configuration file  $/etc/xi$  netd.conf which can be extended to multiple service definition files via the parameter includedir.

eg. includedir /etc/xinetd.d . (All files in the /etc/xinetd.d/ directory).

# • **Advantages of xinetd over inetd:**

- xinetd uses the control files (hosts.allow and hosts.deny) directly without the need to use the tcpwrapper tcpd.
- Limits the connections either general, per client or per service
- Certain clients can be given certain services vs. others
- Protection against DenialOfService
- Produces its own log files independantly from syslog
- Possibility to redirect incoming requests to another server(eg. in a DMZ)
- Full support of IPv6
- Interaction with the client: Messages different for success vs. failure to connect.
- $\cdot$  To convert the service definition parameters from inetd format to xinetd format, the tool  $x_{conv,p1}$  can be used. It is delivered with the  $x_{inert}$  package. The xinetd.conf contains the default and per-service definitions. The default definitions are used for all of the services. In case of conflict with the perservice definition, the per-service prevail. For example for defaults and ftp service:

```
defaults
{
    instances = 15
    log_type = FILE /var/log/xinetd.log
    #log_type = SYSLOG daemon info
    log_on_success = HOST PID USERID DURATION EXIT
    log_on_failure = HOST USERID RECORD
    only_from = 192.0.0.0/8
    disabled = shell login exec comsat
    disabled += telnet ftp
    disabled += name uucp tftp
    disabled += finger systat netstat
}
service ftp
{
    socket_type = stream
    wait = no
    user = rootserver = /usr/sbin/in.ftpd
    server\_args = -1instances = 4access\_times = 7:00-12:30 13:30-21:00nice = 10only\_from = 192.168.1.0/24
    disabled    = yes
}
                  = sets the value.
```

```
+= adds the value (to default values) ,
```
= deletes the value (from default values) Deactivated parameters starts the line with a '#'. The parameters meanings are somewat similar to the  $\Delta$ inetd.conf but allows for more flexibility. The service definition block starts with the word service followed by the service name, then all of the parameters for this service are enclosed within curly brackets.'{ $...,$ }'. The parameter disable = yes tells that the service is disabled. It must be set to no to enable it.

#### • **Tcpwrappers**

The tcpwrappers are programs that uses configuration files to check if the client host is allowed to use the requested service. One commonly used tcpwrapper is  $tcpd$ . It uses the /etc/hosts.allow and /etc/hosts.deny files for this purpose. They contain a listing of the hosts concerned for each requested service. Here is the logic: If none of the two files exists, then all of the hosts are allowed to use all watched services.

The access control software consults two files. The search stops at the first match:

- Access will be granted when a (daemon,client) pair matches an entry in the /etc/hosts.allow file.
- Otherwise, access will be denied when a (daemon,client) pair matches an entry in the /etc/hosts.deny file.
- Otherwise, access will be granted.

# **Format of** hosts.allow **and** hosts.deny**:**

```
Syntax:
daemon: [client1].... [EXCEPT client2 [client3] ....]
eg.
ALL:  LOCAL @some_netgroup
ALL:  .foobar.edu EXCEPT terminalserver.foobar.edu
in.fingerd: .mydomain.com EXCEPT hacker.mydomain.com
vsftpd: .mylocal.domains
```
# **Wildcards**

The access control language supports explicit wildcards:

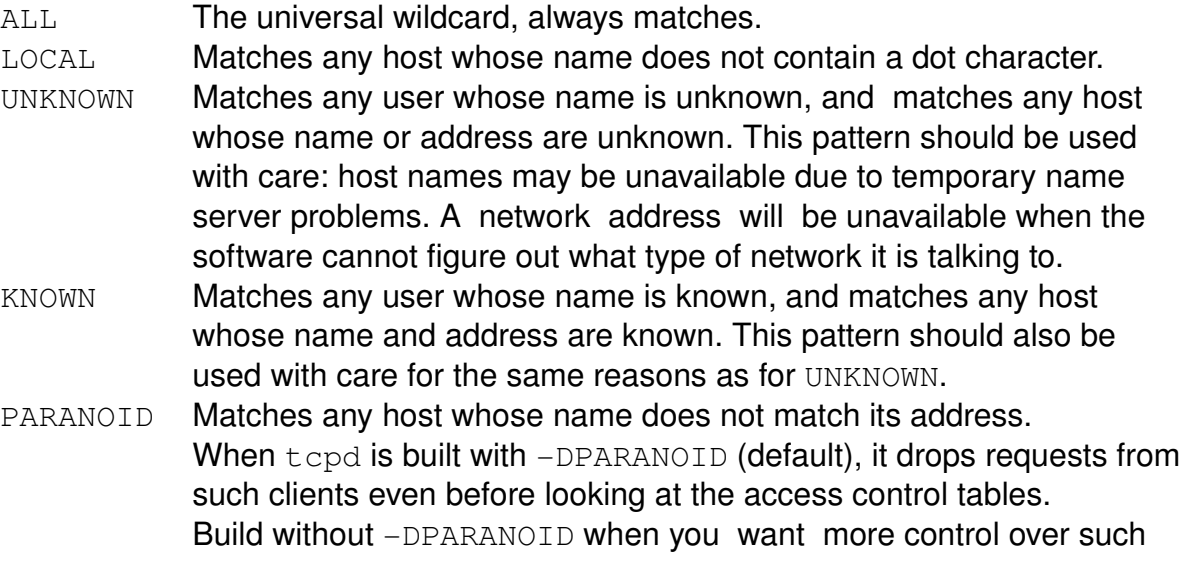

#### requests.

See man hosts\_access for more information.

#### Examples:

To activate the service vsftpd (ftp Server):

- Edit this above file.
- Make sure that the follwoing line is as follows:  $disable$  = no
- $\cdot$  Save the file and reload the  $x$ inetd daemon: /etc/init.d/xinetd reload
- Test the service: telnet localhost 21 or ftp localhost

# • **Description of some Network services**

 File listing all available services under linux /etc/services (commented-out lines provides incoming requests for service only)

# • **TELNET (Port 23**)

- Description and purpose
- Telnet Client vs Server(telnetd)
- Port assignment feature
- Login and logout procedure
- Terminal specifications (VT100-VT102)
- Telnet Client programs:
	- telnet regular
	- ktelnet KDE Telnet interface fount in , kpa' on CD
	- TRMPTEL.EXE Windows progrqam.

Small but good telnet prgm that runs

- puttytel.exe Telnet for windows from putty package
- and others

# • **FINGER (Port 79)**

- Description and use(finger and finger-server packages)
	- $-$  finger (for local host users list)
	- finger @hostname
	- finger @hostIPAddr.
	- finger root@idefix.michel.home
	- Exercise with Finger

# • **TALK (Port 517)**

- Description and use talk root@idefix.michel.home
- Exercise with talk
- Install: talk, talk-server, xhtalk, xtalk, ytalk
- **Secure Shell** ssh **(Port 22)**
	- Like telnet but uses SSL Dual keys encryption method (most secure)

# • **Remote Login rsh (kshell Port 544)**

- Differences between Telnet and rsh (remote login)
	- Telnet allows for use of different port number as 23, rsh uses
	- rsh can issue remote commands directly as one of its parameters
	- Telnet is (VT100-VT102) compatible

# • **WRITE not a Service ....but just a program**

- Description and use of write
	- (Sending one-way messages to users logged on the same machine)

# • **FTP (Port 21)**

- Description and purpose
- Login and Logout procedure
- User Access limitation through:
	- -/etc/ftpaccess Rules of ftp access (for wu.ftpd only)
	- /etc/ftpusers List of users that are NOT allowed to ftp
- FTP Client(ftp) vs Server(ftpd)
- FTP Command set (see the following ftp man pages)
- Existing Confortable FTP Programs
	- mc **Midnight Commander**
	- gftp **Gnome FTP from series gnm on CD**
	- $-xftp$  Double win. Type ftp prg. Series, xap on CD
	- xmftp
	- IglooFTP